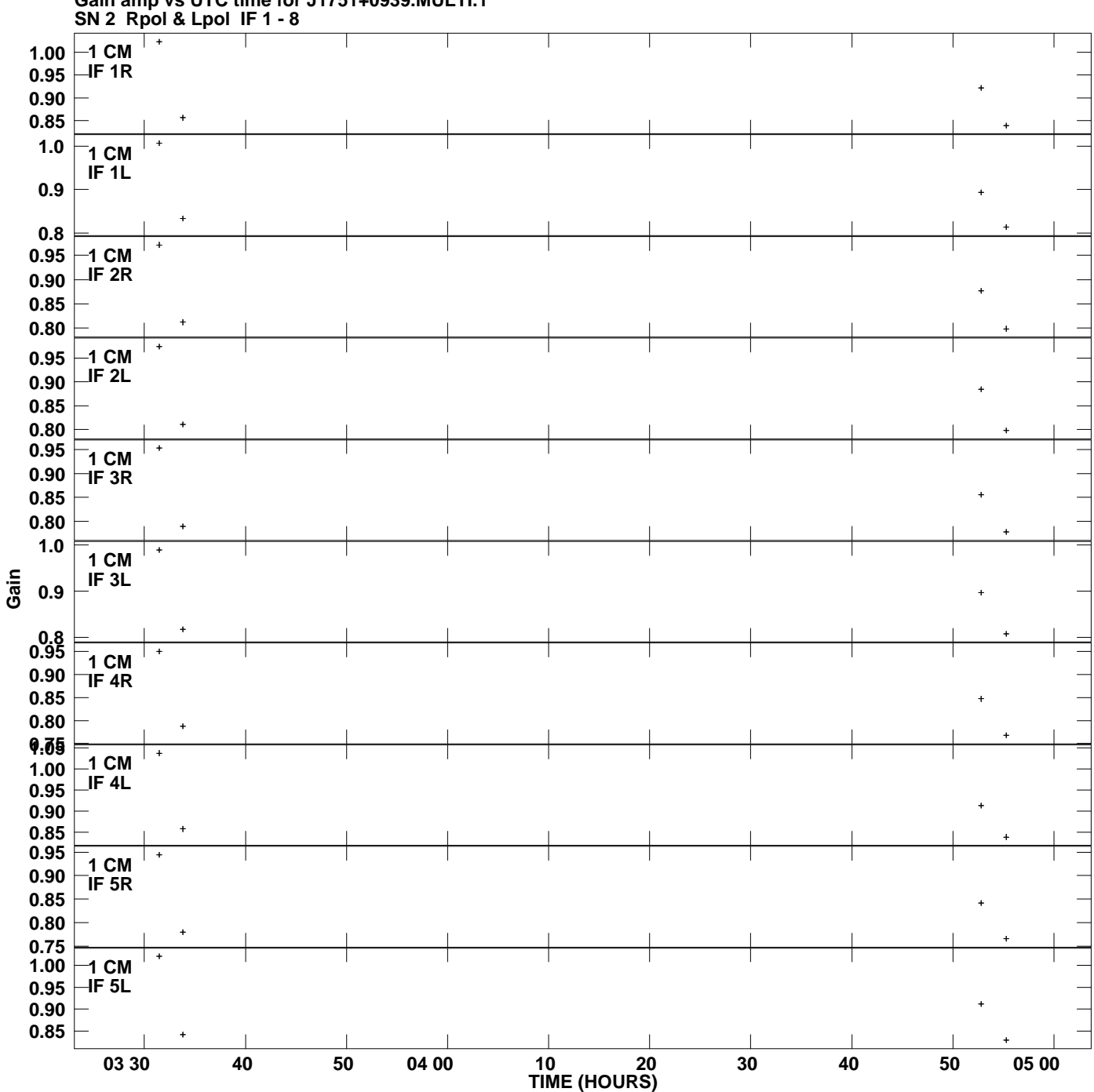

**Gain amp vs UTC time for J1751+0939.MULTI.1 Plot file version 1 created 25-MAY-2007 03:13:19**

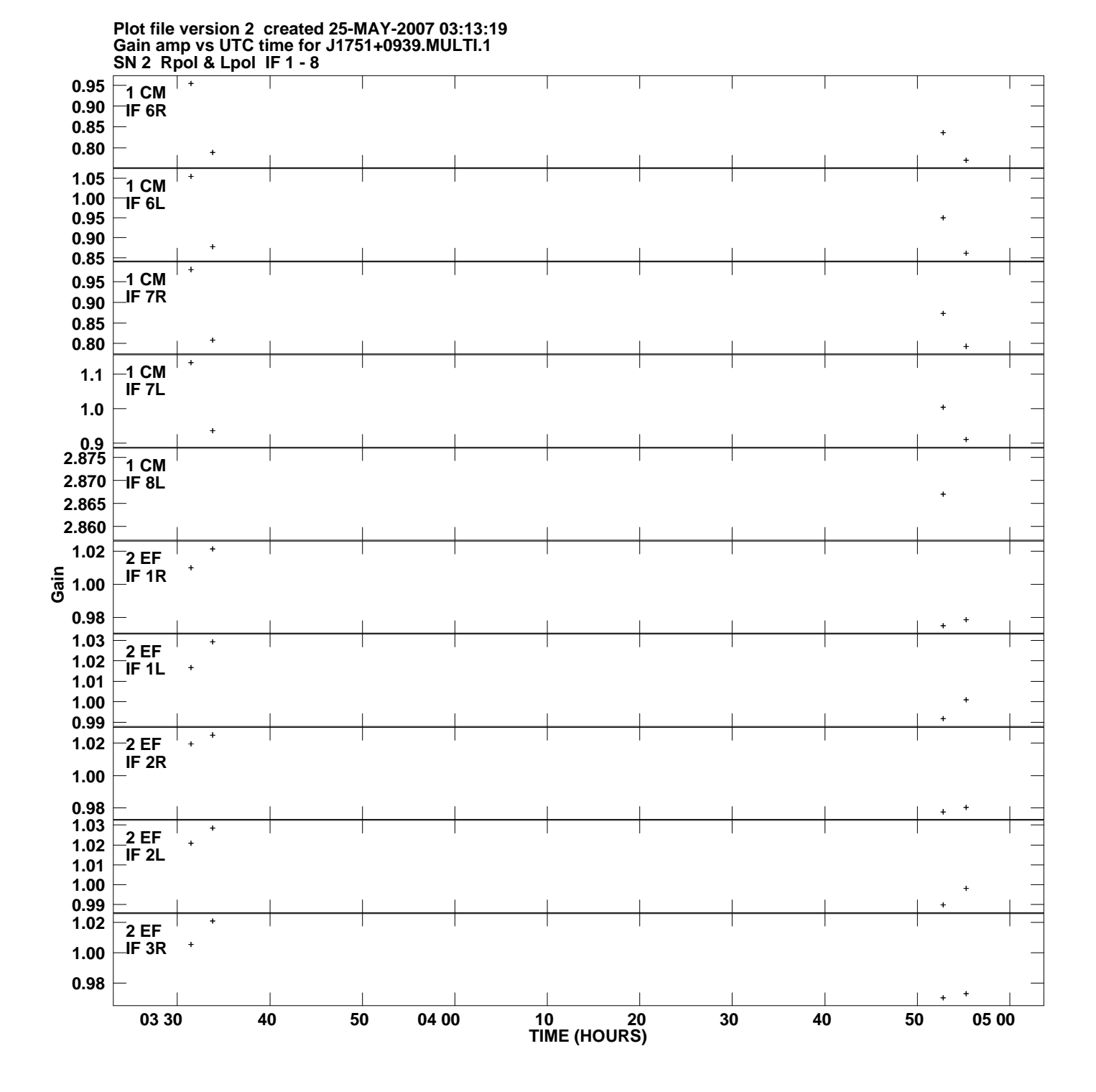

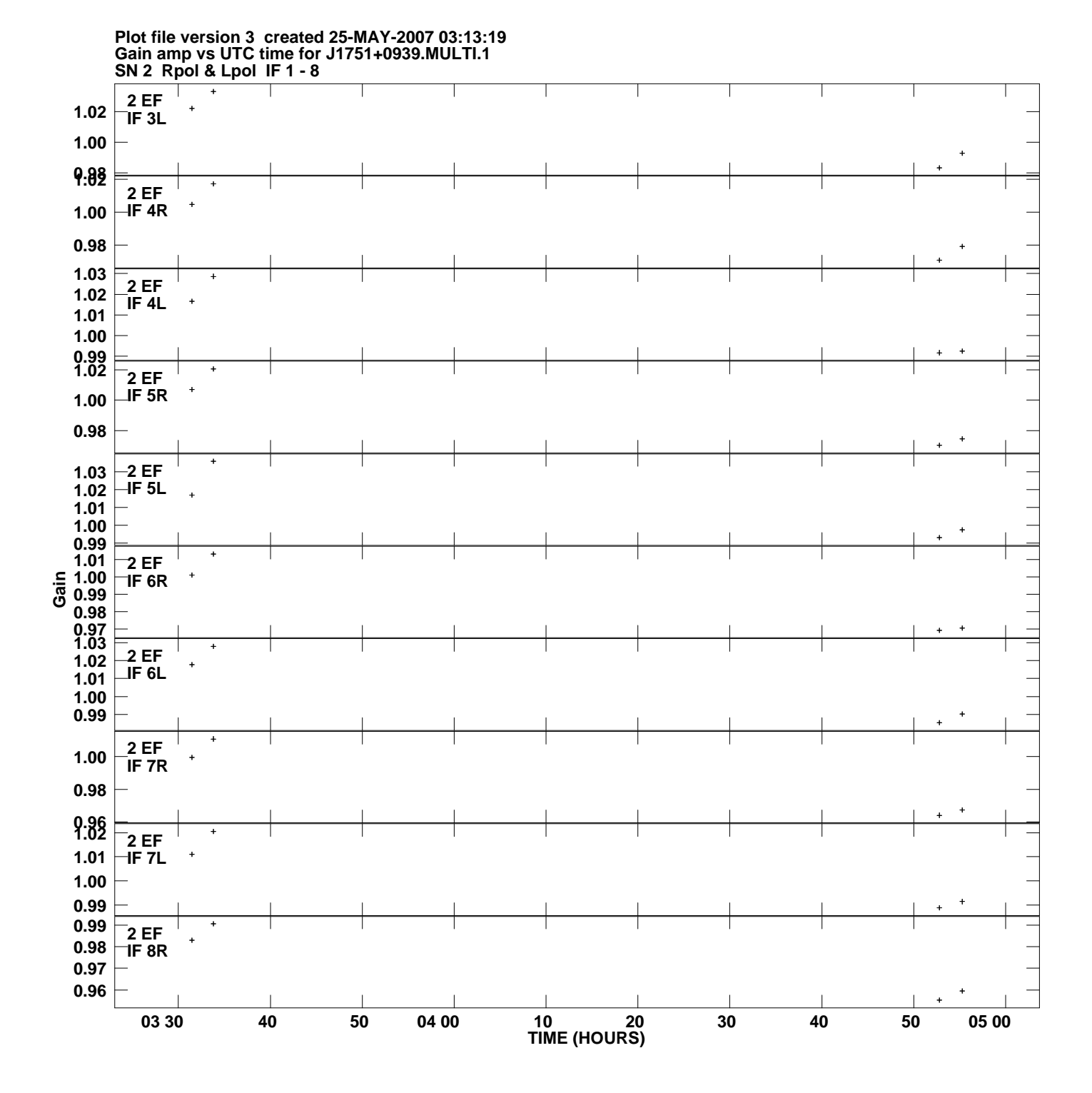

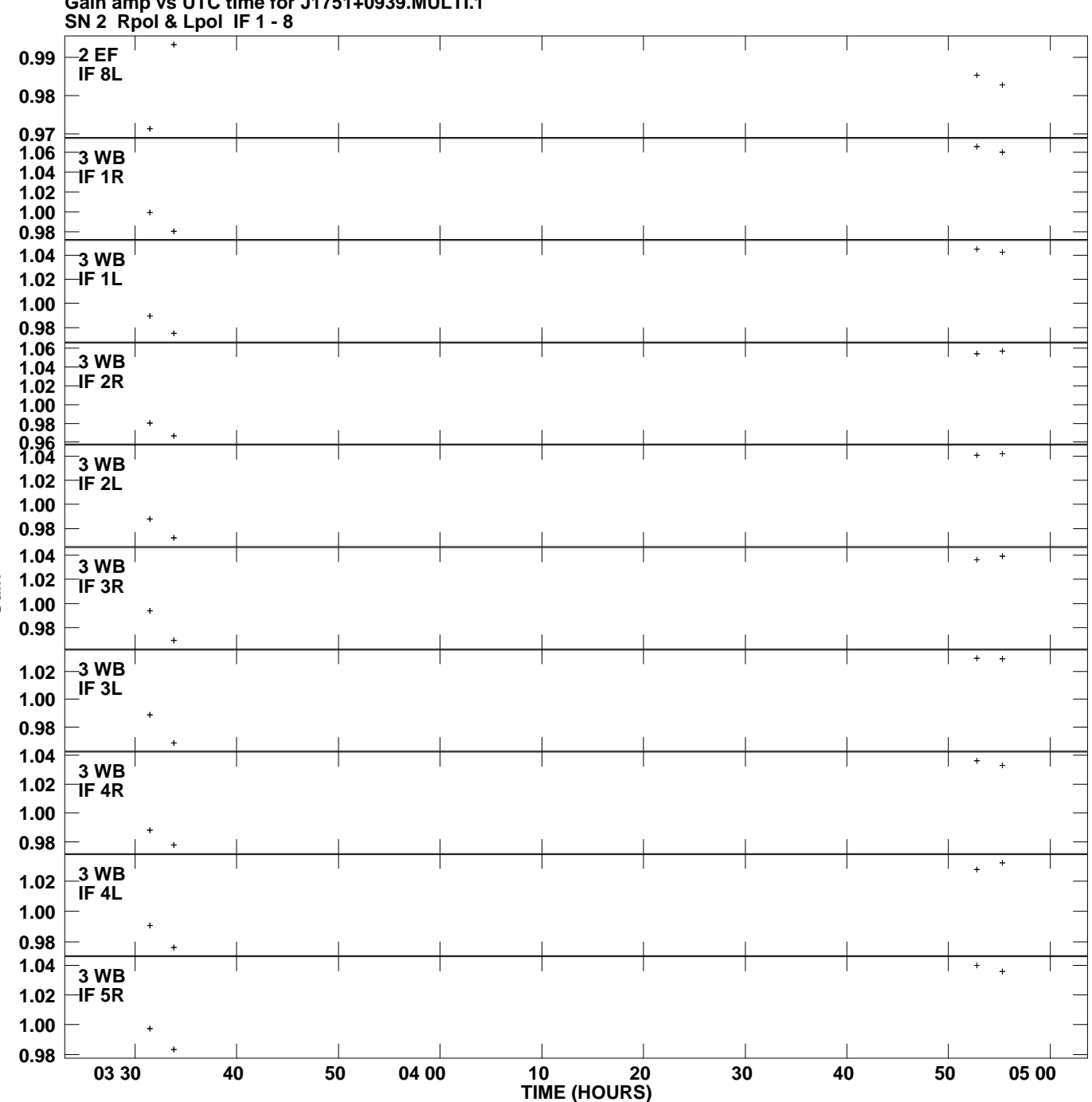

**Gain amp vs UTC time for J1751+0939.MULTI.1 Plot file version 4 created 25-MAY-2007 03:13:19**

![](_page_4_Figure_0.jpeg)

**Gain amp vs UTC time for J1751+0939.MULTI.1 Plot file version 5 created 25-MAY-2007 03:13:19**

![](_page_5_Figure_0.jpeg)

![](_page_6_Figure_0.jpeg)

**Gain amp vs UTC time for J1751+0939.MULTI.1 Plot file version 7 created 25-MAY-2007 03:13:19**

![](_page_7_Figure_0.jpeg)

**Gain amp vs UTC time for J1751+0939.MULTI.1 SN 2 Rpol & Lpol IF 1 - 8 Plot file version 8 created 25-MAY-2007 03:13:19**

![](_page_8_Figure_0.jpeg)

**Gain amp vs UTC time for J1751+0939.MULTI.1 Plot file version 9 created 25-MAY-2007 03:13:19**

![](_page_9_Figure_0.jpeg)

**Gain amp vs UTC time for J1751+0939.MULTI.1 Plot file version 10 created 25-MAY-2007 03:13:19**

![](_page_10_Figure_0.jpeg)

![](_page_11_Figure_0.jpeg)

**Plot file version 12 created 25-MAY-2007 03:13:19**